## Operaciones con Enteros (H)

Emplee una estrategia de enteros para encontrar cada respuesta.

 $(-15) + (+32) =$   $(+44) \times (-28) =$   $(+37) + (-10) =$  $(-1470) \div (-42) =$   $(+992) \div (+31) =$   $(-43) \times (-33) =$  $(-273) \div (+21) =$   $(+8) + (-23) =$   $(-532) \div (+38) =$  $(+29) \times (+23) =$   $(-100) \div (+25) =$   $(-6) \times (+31) =$  $(+1258) \div (+34) =$   $(-8) \cdot (-33) =$   $(-47) \cdot (-8) =$  $(+27) + (+21) =$   $(-18) - (+7) =$   $(-4) - (+3) =$  $(+13) + (-45) =$   $(+32) \times (+7) =$   $(-11) - (+27) =$  $(-6) + (-38) =$   $(+22) \times (-6) =$   $(-22) \times (+6) =$  $(+28) \times (-42) =$   $(+16) \times (+39) =$   $(-299) \div (-13) =$  $(-16) \times (-25) =$   $(-10) \cdot (+5) =$   $(+38) \div (-2) =$ 

## Operaciones con Enteros (H) Respuestas

Emplee una estrategia de enteros para encontrar cada respuesta.

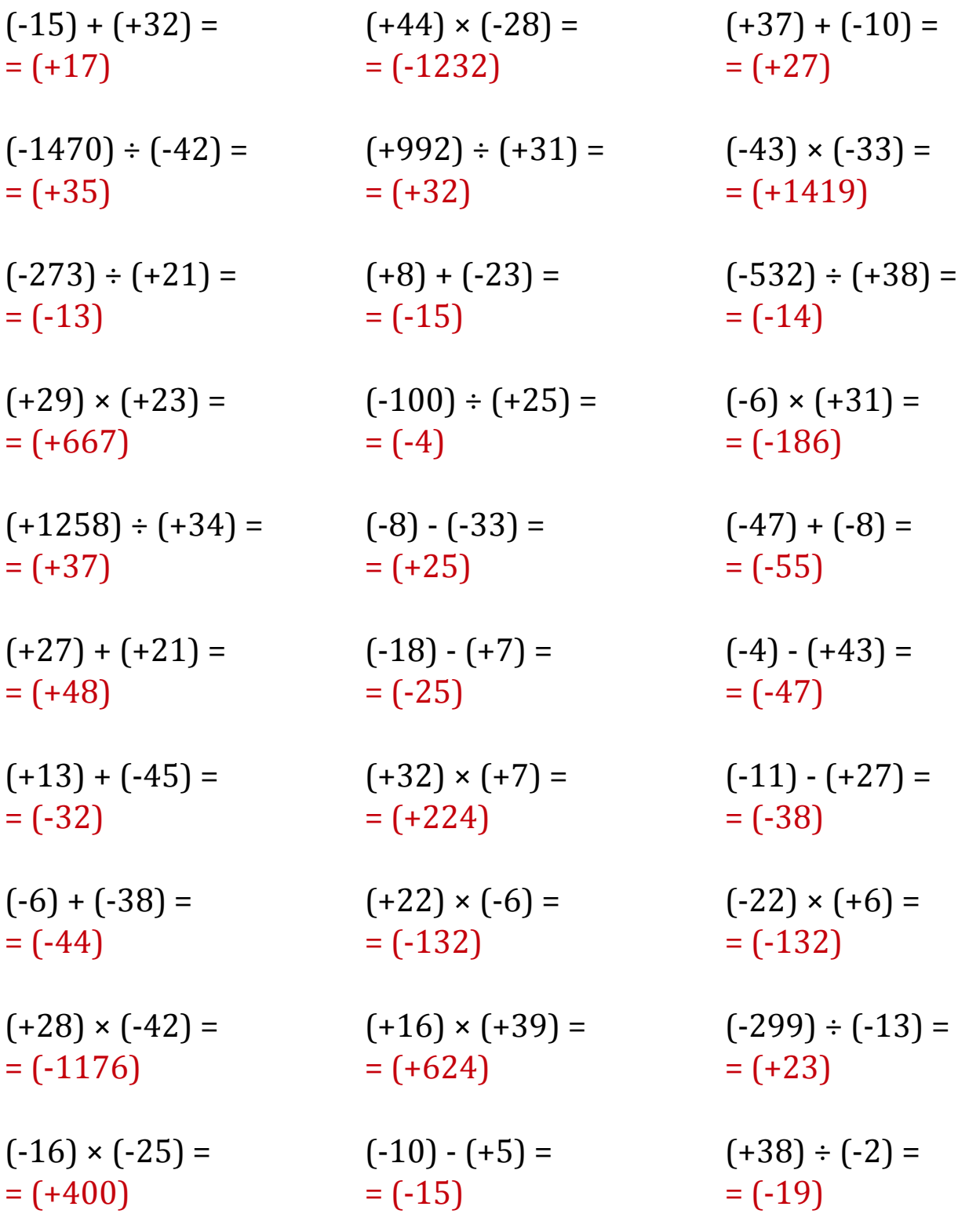